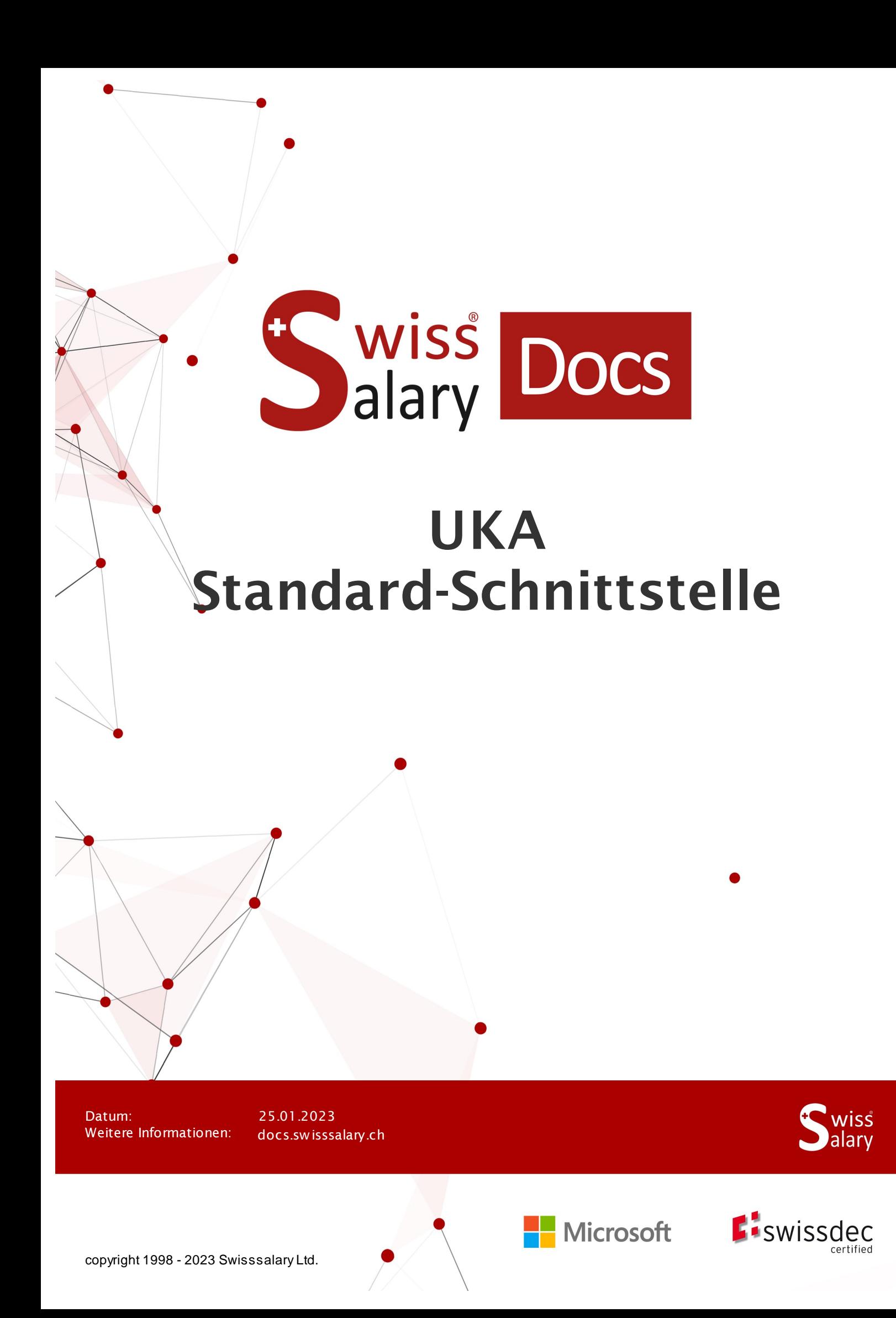

# **Rechtliche Hinweise**

SwissSalary Ltd. behält sich alle Rechte aus diesem Dokument vor.

Keinerlei Teile dieses Werks dürfen in jeglicher Form oder auf jegliche Weise vervielfältigt werden – sei es grafisch, elektronisch oder mechanisch, einschliesslich durch Kopieren, Aufzeichnen, Mitschneiden oder mit Hilfe von Informationsspeicherungs- und Datenabfragesystemen – ohne dass die schriftliche Genehmigung von SwissSalary Ltd. vorliegt.

SwissSalary Ltd. behält in vollem Umfang sämtliche ihr zustehenden Immaterialgüterrechte, insbesondere alle Patent-, Design-, Urheber-, Namens- und Firmenrechte sowie die Rechte an ihrem Know-how.

Obwohl bei der Erstellung dieses Dokuments jegliche Vorsichtsmassnahmen ergriffen wurden, übernimmt SwissSalary Ltd. keine Haftung für Fehler, Auslassungen oder Schäden die aus der Nutzung der in diesem Dokument enthaltenen Informationen oder aus der Nutzung der Programme und des Quellcodes entstehen. Keinesfalls haftet SwissSalary Ltd. für jegliche Gewinnausfälle oder andere kommerzielle Schäden, die direkt oder indirekt durch dieses Dokument verursacht oder mutmasslich verursacht wurden.

#### **copyright 1998 - 2023 Swisssalary Ltd.**

Änderungsdatum: 25.01.2023

#### **Impressum**

SwissSalary AG (SwissSalary Ltd.) Bernstrasse 28 CH-3322 Urtenen-Schönbühl **Schweiz** 

[support@swisssalary.ch](mailto:support@swisssalary.ch) [swisssalary.ch](https://swisssalary.ch/) Tel.: +41 (0)31 950 07 77

#### **Social Media**

**[Twitter](https://twitter.com/swisssalary) [Xing](https://www.xing.com/companies/swisssalaryltd.)** [LinkedIn](https://www.linkedin.com/company/3851531) **[Instagram](https://www.instagram.com/swisssalary.ltd/)** [Facebook](https://www.facebook.com/swisssalary.ch) [Youtube](https://www.youtube.com/channel/UCuKQoCXAYg5ImInBh602zFA)

**Zertifizierung**

[Swissdec](https://www.swissdec.ch/de/zertifizierte-software-hersteller/)

# **Index**

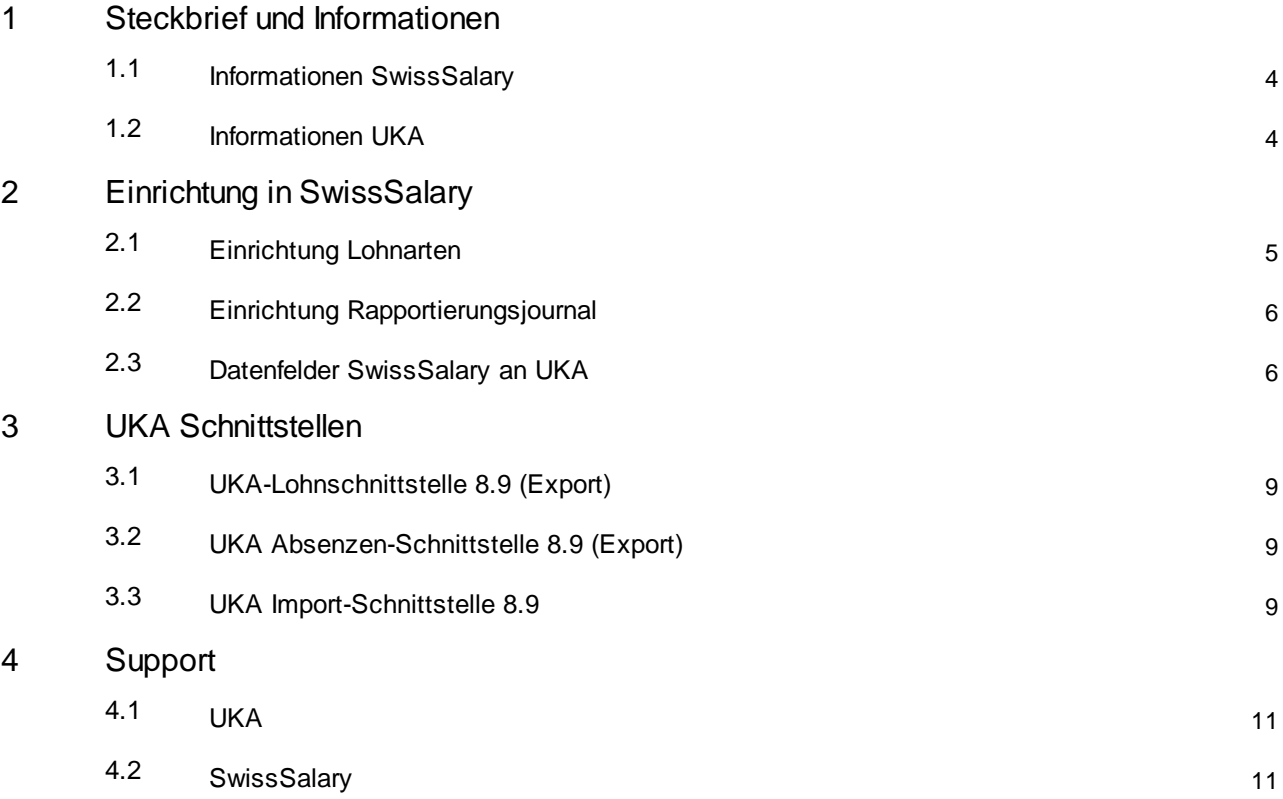

# <span id="page-3-0"></span>**1 Steckbrief und Informationen**

### **1.1 Informationen SwissSalary**

SwissSalary bietet zwei Export-Schnittstellen für den Import in UKA und eine Import-Schnittstelle für den Import in SwissSalary an:

- · UKA-Lohnschnittstelle 8.9 --> Personen- und Lohndaten (Export)
- · UKA Import-Schnittstelle 8.9 --> Taggeld-Leistungen (Import)
- · UKA Absenzen-Schnittstelle 8.9 --> Absenzen (Export) --> nur wenn in SwissSalary geführt

Die Nutzung der UKA-Schnittstellen bedingt die Lizenzierung von SwissSalary **Plus**.

# <span id="page-3-1"></span>**1.2 Informationen UKA**

Informationen zu der von HRM Systems AG entwickelte Software UKA Solutions finden Sie unter: UKA Solutions | HRM Systems – Software & Beratung | HRM Systems AG [\(hrm-systems.ch\)](https://www.hrm-systems.ch/de/angebot/uka-solutions/)

# <span id="page-4-0"></span>**2 Einrichtung in SwissSalary**

### **2.1 Einrichtung Lohnarten**

Um die Lohnwerte an UKA übertragen zu können, muss einmalig in den Lohnarten eine Zuweisung vorgenommen werden (nur bei Lohnarten, welche für Taggeldberechnung relevant sind; z.B. Monats- und Stundenlohn, un-/regelmässige Zulagen).

Folgende Felder sind zuzuweisen:

- · Schadenfall Detail
- · Schadenfall versicherter Verdienst

Die Summen der Lohnarten, werden aufgrund ihrer Eigenart in unterschiedlichen Lohnbasen (Schadenfall Detail) zusammengeführt.

#### **Schadenfall Detail / Auswahlfelder/ Auswahlfelder UTG relevant:**

- A Grundlohn
- B Familienzulagen
- C Ferien- und Feiertagsentschädigung
- D Andere Lohnzulagen
- E Grati und 13. Monatslohn

#### **Zusatz für KTG-versicherte Lohnarten:**

Auf den KTG-versicherten Lohnarten muss eine ergänzende Zuweisung vorgenommen werden (nur für Lohnarten, welche für Taggeldberechnung relevant sind):

· UKA Zusatz Position (1 – 15): Position in Absprache (Kunde/UKA); z.B . Positon Nr. 1 für Grundlohn, Nr. 2 für Grati und 13. Monatslohn usw.

#### **Schadenfall versicherter Verdienst / Auswahlfelder UTG und KTG relevant:**

- · voraussichtlich (auch aktuell genannt)
- · rückwirkend

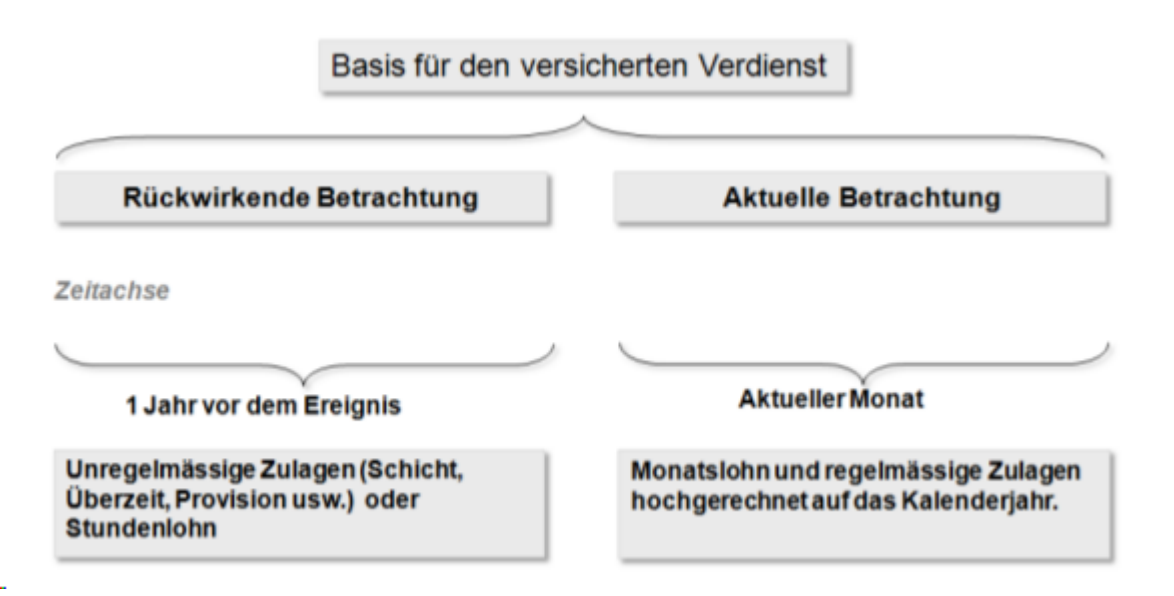

#### **Beispiel mit aktueller Betrachtung der Lohnarten**

Gilt für alle Mitarbeitenden mit Monatslohn:

SwissSalary übernimmt die Lohnangaben vom aktuellen Monat. Die pflichtigen Lohnarten werden je nach hinterlegten Angaben im Absenzenanspruch mit 12 oder 13 (13 für 13. ML) multipliziert und totalisiert; plus allfällige weitere Lohnteile (x 12 bzw. x 13 gem. 13. ML-Pflicht).

#### **Beispiel mit rückwirkender Betrachtung der Lohnarten**

SwissSalary rechnet 12 Monate (verbuchte Monate) vom aktuellen Monat rückwärts. Bei einer kürzeren Periode (Anstellung <12 Monate) erfolgt eine Aufrechnung auf 365 Tage.

Hinweis: Lohnerhöhungen, die zum Meldezeitpunkt noch nicht verbucht sind, werden nicht berücksichtigt (auch Einträge in der TimeMachine). Kinderzulagen, die noch nicht ausbezahlt wurden, weil der Zulagenbescheid noch nicht eingegangen ist, werden nicht berücksichtigt, wenn sie auf inaktiv stehen.

Allfällige Lohnkürzungen (Berechnung in UKA Solutions -> über Rückschnittstelle an SwissSalary), erfolgen ausschliesslich auf der Position Grundlohn (UTG = A-Grundlohn, KTG = entsprechende UKA-Position).

### <span id="page-5-0"></span>**2.2 Einrichtung Rapportierungsjournal**

Gewünschte/s Rapportierungsjournal/e erstellen (z.B. ALLE, pro Abrechnungskreis, pro Mitarbeitergruppe  $115M$ .

- · Abrechnungskreis wählen
- · Übergreifende AK Sperre (falls notwendig)
- · Herkunftsart Filter (Import) festlegen/auswählen
- · Herkunftstyp (Import) «anhängen»

### <span id="page-5-1"></span>**2.3 Datenfelder SwissSalary an UKA**

Folgende Datenfelder werden von SwissSalary an UKA übergeben (notwendig für den Datenaustausch):

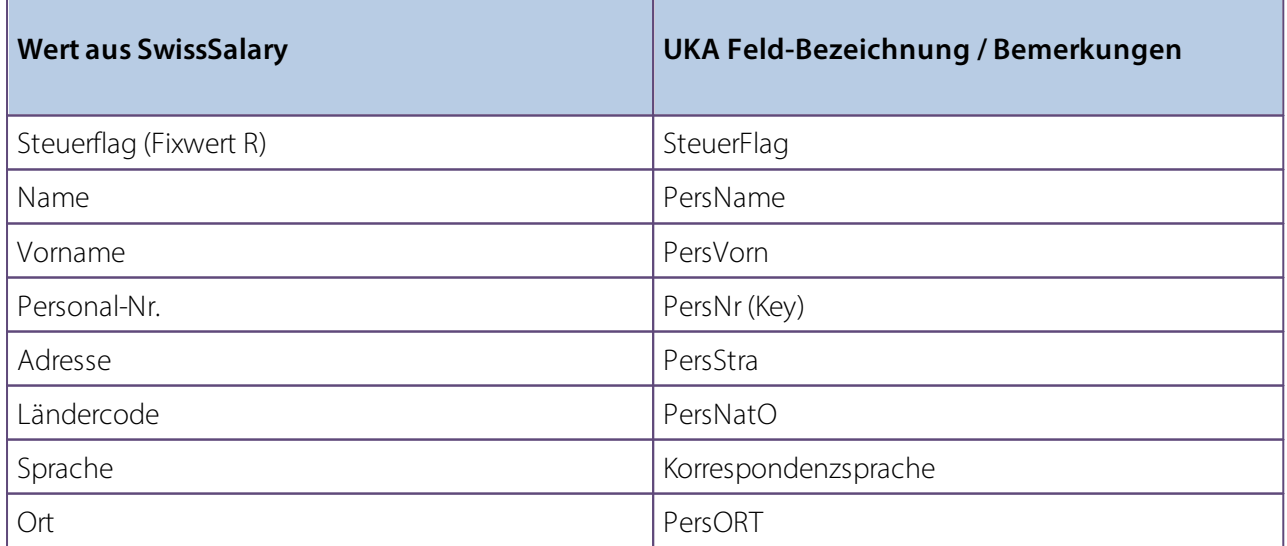

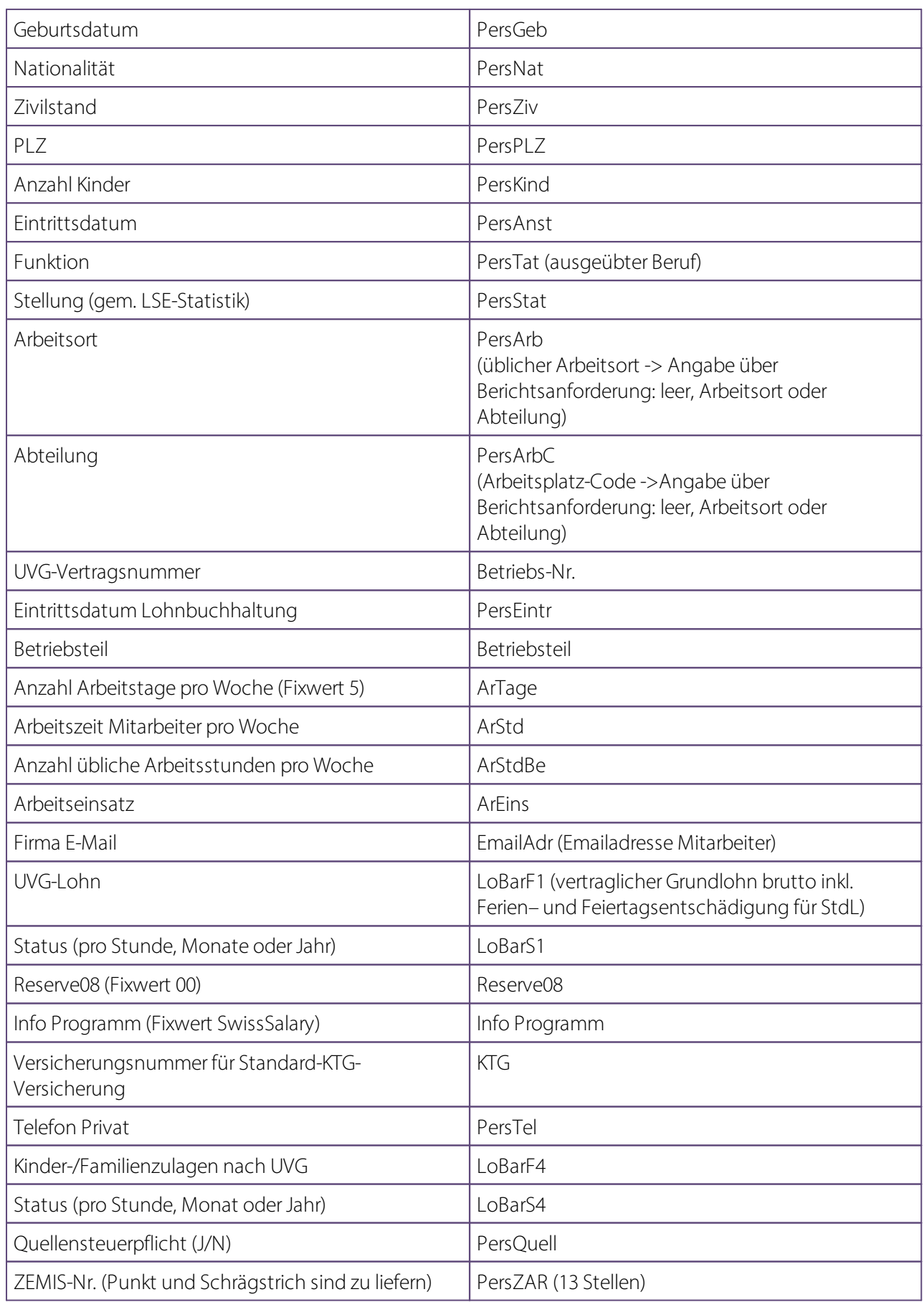

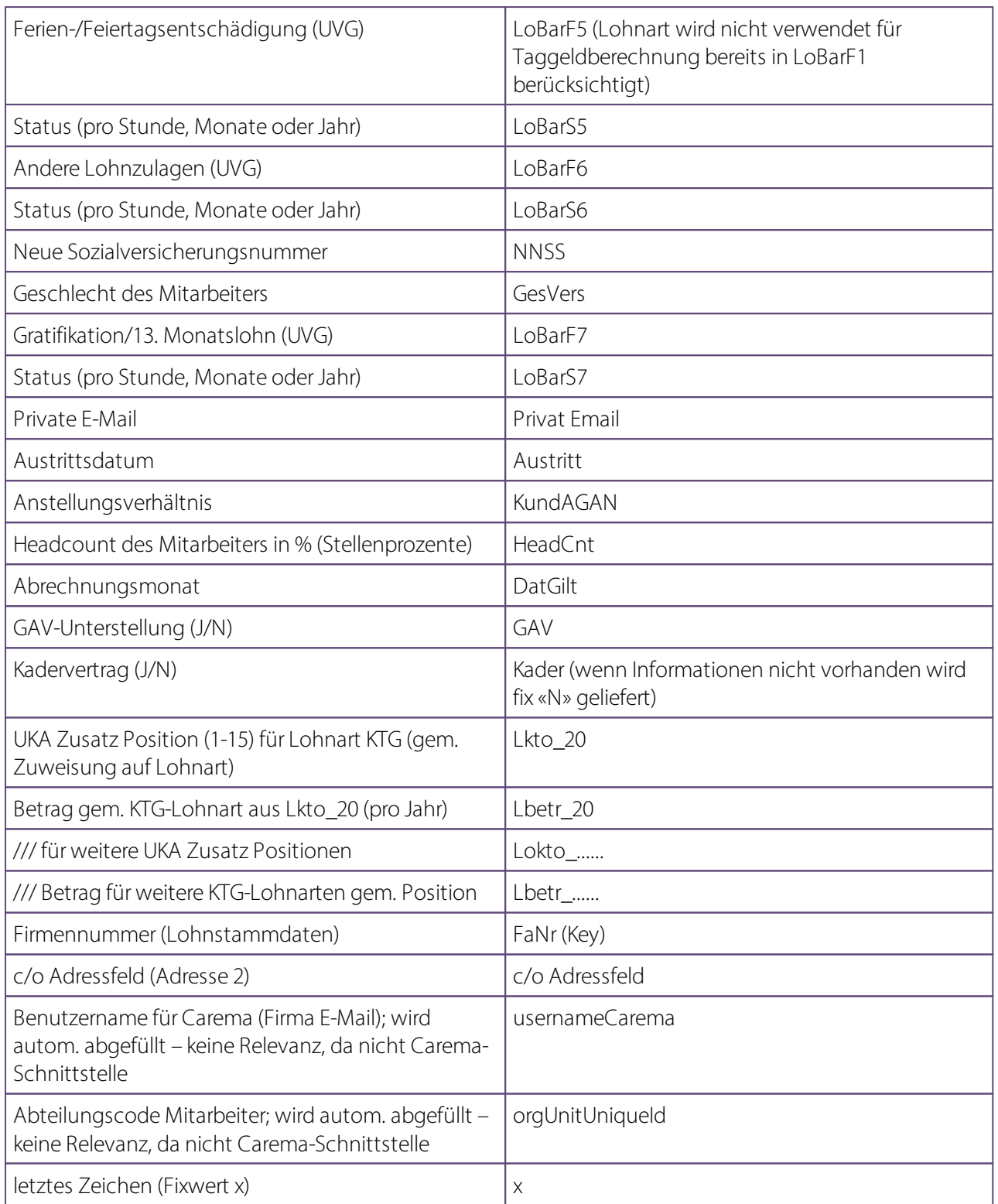

# <span id="page-8-0"></span>**3 UKA Schnittstellen**

## **3.1 UKA-Lohnschnittstelle 8.9 (Export)**

Diese Schnittstelle wird an UKA übermittelt und beinhaltet die monatlich benötigten Personal- und Lohndaten.

In SwissSalary (SaaS-Cloud) kann der Bericht mittels «Suchen» (Lupe) – «UKA Lohnschnittstelle 8.9» direkt aufgerufen werden bzw. in SwissSalary NAV (onPremise) in den gebuchten Lohnläufen unter«UKA Schnittstelle 8.9».

- · Optionen erfassen/prüfen (KTG-Versicherungsgruppe falls notwendig --> vorgängig in den Statistikdaten erfassen)
- txt-Datei wird erstellt
- · abspeichern an geeigneter Stelle

# <span id="page-8-1"></span>**3.2 UKA Absenzen-Schnittstelle 8.9 (Export)**

**Voraussetzung** --> Lohnarten werden mit Absenzen/Zeitarten in SwissSalary geführt Diese Schnittstelle wird an UKA übermittelt und beinhaltet die monatlich definierten Absenzdaten.

In SwissSalary (SaaS-Cloud) kann der Bericht mittels «Suchen» (Lupe) – «UKA Absenzen-Schnittstelle 8.9» direkt aufgerufen werden bzw. in SwissSalary NAV (onPremise) in den gebuchten Lohnläufen unter«UKA Absenzen-Schnittstelle 8.9».

- · Optionen erfassen/prüfen (Personal Filter Gruppe falls notwendig --> vorgängig in den Statistikdaten erfassen)
- txt-Datei wird erstellt
- · abspeichern an geeigneter Stelle

### <span id="page-8-2"></span>**3.3 UKA Import-Schnittstelle 8.9**

Eine XML-Datei wird von UKA an SwissSalary übermittelt und an geeigneter Stelle abgespeichert. Die Datei beinhaltet die monatlichen Taggeld-Leistungen.

In SwissSalary (SaaS-Cloud) kann der Import mittels «Suchen» (Lupe) –«UKA Import-Schnittstelle 8.9» direkt aufgerufen werden bzw. in SwissSalary NAV (onPremise) in den gebuchten Lohnläufen unter«UKA Import-Schnittstelle 8.9»:

- · XML-Datei auswählen und importieren (Daten befinden sich nach dem Import in der EasyRapport-Tabelle)
- · gewünschtes Rapportierungsjournal auswählen und Daten importieren (Zugehörig --> Funktion --> EasyRapport Posten holen)

Hinweis: Regler«Posten in Journal übertragen» muss aktiv sein. Es werden jeweils nur die Daten gemäss Definition des Rapportierungsjournals importiert.

· Prozess pro UKA-Rapportierungsjournal wiederholen

Die Import-Daten werden durch UKA nicht pro Mandant, sondern für alle Mandanten aufbereitet. Damit SwissSalary erkennt, welche Daten in welchen Mandanten importiert werden sollen, können Sie in den Lohnstammdaten die entsprechende Firmennummer eingeben, welche UKA mitliefert (Lohnstammdaten -- > Reiter Einrichtung --> Feld Firmennummer Schnittstelle).

# <span id="page-10-0"></span>**4 Support**

# **4.1 UKA**

Bei Fragen zur Anwendung/Bedienung von UKA Solutions wenden Sie sich bitte direkt an [support@hrm-systems.ch](mailto:support@hrm-systems.ch)

# <span id="page-10-1"></span>**4.2 SwissSalary**

Treten bei der Einrichtung der Schnittstellen Fragen auf, hilft der SwissSalary Support gerne weiter: Support [SwissSalary](https://swisssalary.ch/produkte/support)